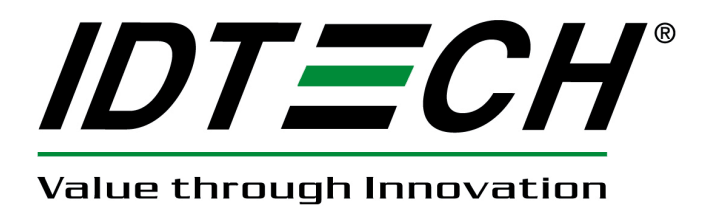

# **USER MANUAL**

# **Xpress CM100 Technical Reference Manual**

CE FC

**80099506-001-A 09/27/11** 

#### FCC WARNING STATEMENT

This equipment has been tested and found to comply with the limits for a Class B digital device, pursuant to Part 15 of FCC Rules. These limits are designed to provide reasonable protection against harmful interference when the equipment is operated in a commercial environment. This equipment generates, uses, and can radiate radio frequency energy and, if not installed and used in accordance with the instruction manual, may cause harmful interference to radio communications. Operation of this equipment in a residential area is likely to cause harmful interference in which case the user will be required to correct the interference at his expense.

#### FCC COMPLIANCE STATEMENT

This device complies with Part 15 of the FCC Rules. Operation of this device is subject to the following conditions: this device may not cause harmful interference and this device must accept any interference received, including interference that may cause undesired operation.

#### CANADIAN DOC STATEMENT

This digital apparatus does not exceed the Class B limits for radio noise for digital apparatus set out in the Radio Interference Regulations of the Canadian Department of Communications.

Le présent appareil numérique n'émet pas de bruits radioélectriques dépassant les limites pplicables aux appareils numériques de las classe A prescrites dans le Réglement sur le brouillage radioélectrique édicté par les ministère des Communications du Canada.

#### CE STANDARDS

An independent laboratory performed testing for compliance to CE requirements. The unit under test was found compliant to Class B.

#### LIMITED WARRANTY

ID TECH warrants to the original purchaser for a period of 24 months from the date of invoice that this product is in good working order and free from defects in material and workmanship under normal use and service. ID TECH's obligation under this warranty is limited to, at its option, replacing, repairing, or giving credit for any product which has, within the warranty period, been returned to the factory of origin, transportation charges and insurance prepaid, and which is, after examination, disclosed to ID TECH's satisfaction to be thus defective. The expense of removal and reinstallation of any item or items of equipment is not included in this warranty. No person, firm, or corporation is authorized to assume for ID TECH any other liabilities in connection with the sales of any product. In no event shall ID TECH be liable for any special, incidental or consequential damages to purchaser or any third party caused by any defective item of equipment, whether that defect is warranted against or not. Purchaser's sole and exclusive remedy for defective equipment, which does not conform to the requirements of sales, is to have such equipment replaced or repaired by ID TECH. For limited warranty service during the warranty period, please contact ID TECH to obtain a Return Material Authorization (RMA) number & instructions for returning the product.

THIS WARRANTY IS IN LIEU OF ALL OTHER WARRANTIES OF MERCHANTABILITY OR FITNESS FOR PARTICULAR PURPOSE. THERE ARE NO OTHER WARRANTIES OR GUARANTEES, EXPRESS OR IMPLIED, OTHER THAN THOSE HEREIN STATED. THIS PRODUCT IS SOLD AS IS. IN NO EVENT SHALL ID TECH BE LIABLE FOR CLAIMS BASED UPON BREACH OF EXPRESS OR IMPLIED WARRANTY OF NEGLIGENCE OF ANY OTHER DAMAGES WHETHER DIRECT, IMMEDIATE, FORESEEABLE, CONSEQUENTIAL OR SPECIAL OR FOR ANY EXPENSE INCURRED BY REASON OF THE USE OR MISUSE, SALE OR FABRICATIONS OF PRODUCTS WHICH DO NOT CONFORM TO THE TERMS AND CONDITIONS OF THE CONTRACT.

The information contained herein is provided to the user as a convenience. While every effort has been made to ensure accuracy, ID TECH is not responsible for damages that might occur because of errors or omissions, including any loss of profit or other commercial damage, nor for any infringements or patents or other rights of third parties that may result from its use. The specifications described herein were current at the time of publication, but are subject to change at any time without prior notice.

ID TECH is a registered trademark of International Technologies & Systems Corporation. Xpress and Value through Innovation are trademarks of International Technologies & Systems Corporation.

#### **Revision History**

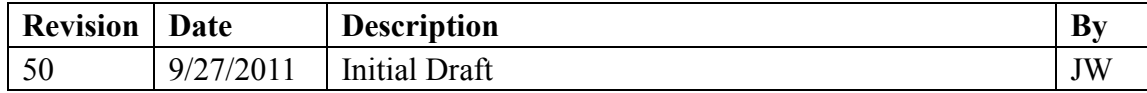

#### **Table of Contents**

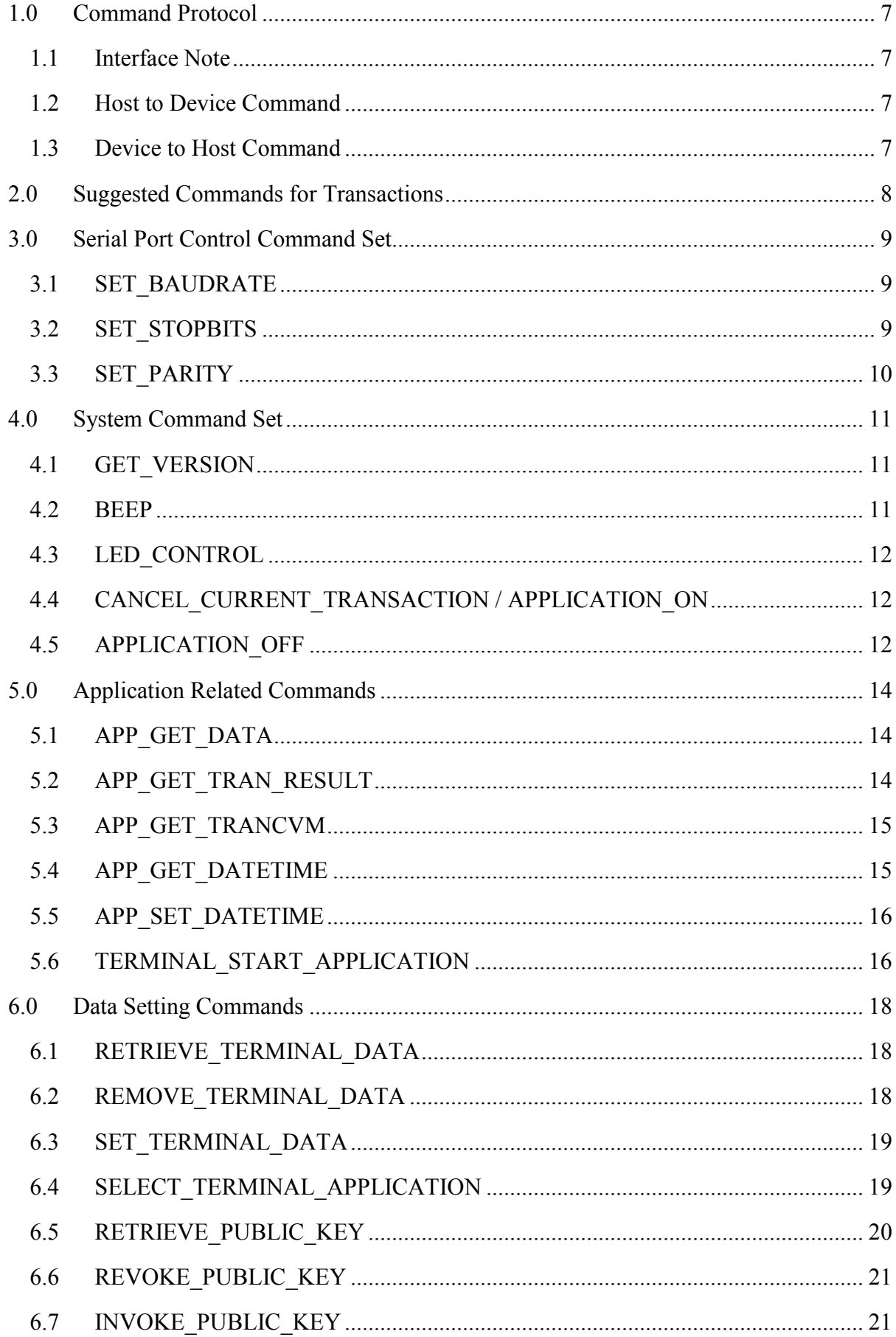

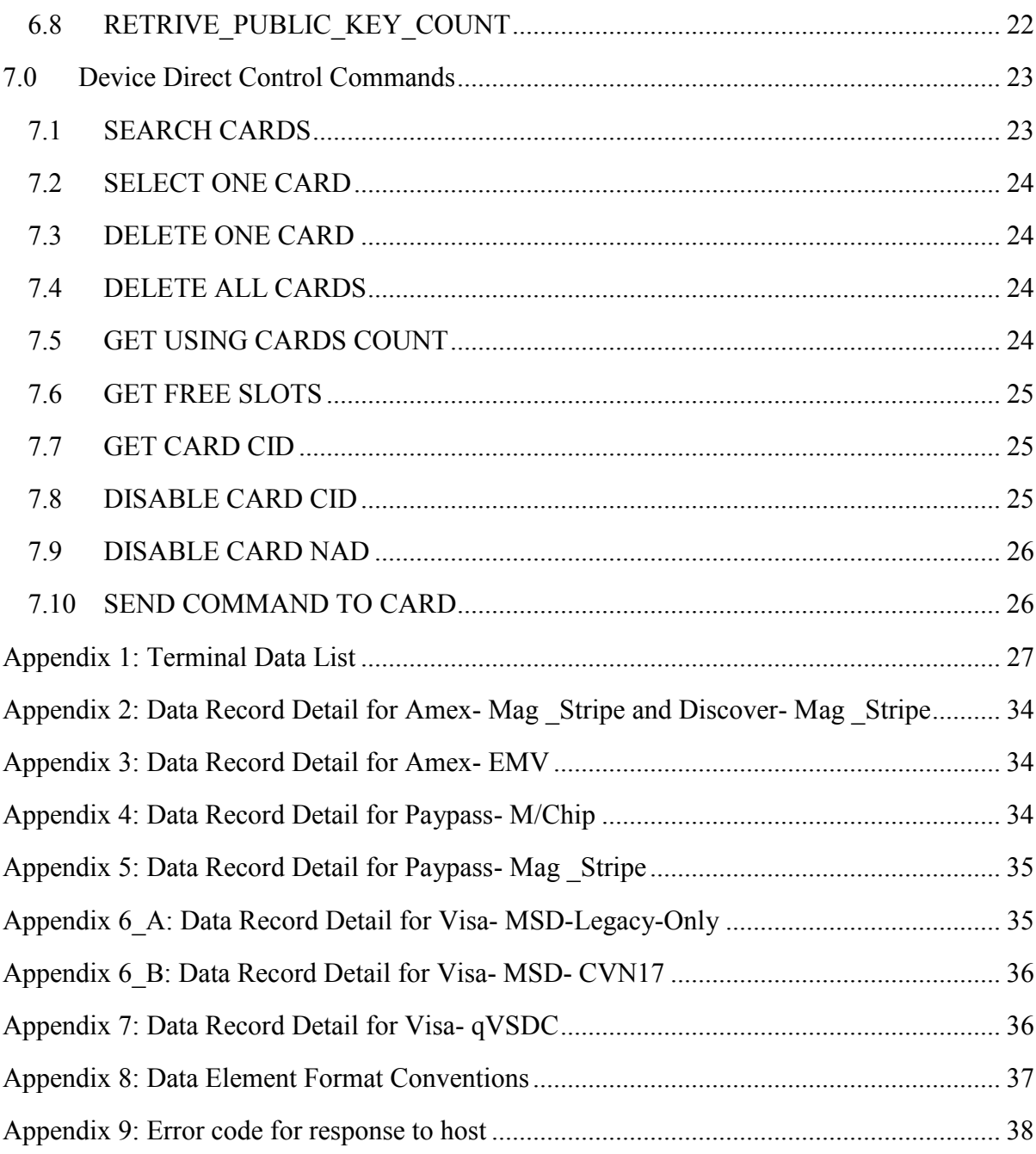

# **1.0 Command Protocol**

#### **1.1 Interface Note**

- **•** For USB HID : The device's VID =0x0ACD, PID =0x1550
- **For RS232**: Default serial port parameters are: 38400 baud rate, 8 data bits, 1 stop bit, no parity.

#### **1.2 Host to Device Command**

- FORMAT:< STX, LenL, LenH, CommandData, Lrc1 , Lrc2 , ETX>
	- $\div$  <STX>: 0x02. 1 byte.
	- <LenL+LenH>: sizeof(CommandData), 2 bytes.
	- <CommandData>: main command string. Several bytes needed.
	- <Lrc1>: Exclusive or of CommandData. 1 byte.
	- <Lrc2>: Sum of CommandData. 1 byte.
	- $\div$  <ETX>: 0x03. 1 byte.
- EXAMPLE:
	- $\div$  Turn application off command is: "02 03 00 78 16 00 6E 8E 03".
		- $\triangleright$  "02": STX;
		- $\blacktriangleright$  "03 00": LenL LenH;
		- $\triangleright$  "78 16 00": CommandData;
		- $\blacktriangleright$  "6E 8E": Lrc1 Lrc2;
		- $\triangleright$  "03": ETX

#### **1.3 Device to Host Command**

- FORMAT:<STX, LenL, LenH, ResponseData, Lrc1, Lrc2, ETX>
	- $\div$  STX: 0x02. 1 byte.
	- LenL+LenH: size of (ResponseData), 2 bytes.
	- ResponseData: main response string. Several bytes needed.
	- Lrc1: Exclusive or of ResponseData. 1 byte.
	- Lrc2: Sum of ResponseData. 1 byte.
	- ETX: 0x03. 1 byte.
- $\bullet$  EXAMPLE  $\cdot$ 
	- **Success** Response to RETRIVE\_PUBLIC\_KEY\_COUNT as <ACK><Count(1 byte)>: "02 02 00 06 05 03 0b 03"
		- $\blacktriangleright$  "02": STX;
		- $\blacktriangleright$  "02 00": LenL LenH;
		- " 06 05": ResponseData , <ACK><Count(1 byte)>;

 $\blacktriangleright$  "03 0b": Lrc1 Lrc2;

 $\blacktriangleright$  "03": ETX

- **Failure** Response as <NAK><Error\_Code(1 byte)>: "02 02 00 15 e6 f3 fb 03".
	- $\triangleright$  "02": STX;
	- $\blacktriangleright$  "02 00": LenL LenH;
	- >"15 e6": ResponseData ,<NAK><Error\_Code(1 byte)>, for detail of Error Code see Appendix 9;
	- $\triangleright$  "f3 fb": Lrc1 Lrc2:
	- $\triangleright$  "03": ETX

# **2.0 Suggested Commands for Transactions**

- Step1:
	- $\blacklozenge$  4.4 CANCEL CURRENT TRANSACTION / APPLICATION ON
- Step2:
	- ◆ 5.5 APP\_SET\_DATETIME
	- $\triangleq$  6.3 SET\_TERMINAL\_DATA
	- ◆ 6.7 INVOKE\_PUBLIC\_KEY
	- $\blacklozenge$  6.4 SELECT TERMINAL APPLICATION
- $\blacksquare$  Step3:
	- $\blacklozenge$  5.6 TERMINAL\_START\_APPLICATION
- $\blacksquare$  Step4:
	- ◆ 5.2 APP\_GET\_TRAN\_RESULT
	- ◆ 5.1 APP\_GET\_DATA

Note1: if all the terminal data has been set correctly (such as the default setting when it leaves factory), the least step3 will be just Step3 & Step4.

Note2: when communicating with host, the reader is always working in passive mode, only replying to host's command one by one, and never sending data to host initiatively. So, the host must expect the reply to the current command from the reader before sending the next one, and if there is no response, some errors might have occurred. And after the transaction is finished, host has to send 5.2 APP\_GET\_TRAN\_RESULT and 5.1 APP\_GET\_DATA initiatively to get the result data from reader. For MasterCard Paypass, the host needs to send additional command 5.3 APP\_GET\_TRANCVM to get the outcome of the CVM Selection function.

# **3.0 Serial Port Control Command Set**

The default parameters are: 38400 baud rate , 8 data bits, 1 stop bit, no parity, no handshaking.

## **3.1 SET\_BAUDRATE**

- **FUNCTION**: Set the device's baud rate.
- **COMMAND:** <0x70><0x01><New Baud rate>.

#### **PARAMETERS:**

- $\div$  <0x70 $>\times$ 0x01 $>$  is the command head. 2 bytes.
- $\triangle$  <New Baud rate> is the required serial port communication baud rate. 1 byte:
	- $\geq$  0x01 for 1200,
	- $\triangleright$  0x02 for 2400.
	- $\triangleright$  0x03 for 4800,
	- $\geq 0x04$  for 9600,
	- $\geq 0x05$  for 14400,
	- $\triangleright$  0x06 for 19200,
	- $\triangleright$  0x07 for 38400,
	- $\triangleright$  0x08 for 57600,
	- $\geq 0x09$  for 115200.
- **RETURN**:
	- **Success**: <ACK><Old Baud rate (1 byte)>. Returns the old Baud rate.
	- **Fail**: <NAK><Error code>. For detail of Error\_Code see Appendix 9.

## **3.2 SET\_STOPBITS**

- **FUNCTION**: This command is used to set the device's stop bits. The total length is 3 bytes.
- **COMMAND:** <0x70><0x02><NewStopBits>.
- **PARAMETERS:** 
	- $\div$  <0x70><0x02> is the command head.
	- <NewStopBits> is the required serial port communication stop bits. 1 byte:
		- $\triangleright$  0x01 for 1 stop bit,
		- $\triangleright$  0x02 for 2 stop bits,
- **RETURN:** 
	- **Success: <**ACK>< OldStopBits (1 byte)>. Returns the old stop bits.
	- **Fail:** <NAK><Error code>. For detail of Error\_Code see Appendix 9.

### **3.3 SET\_PARITY**

- **FUNCTION**: Set the device's parity style.
- **COMMAND:** <0x70><0x03><NewParity>.

#### **PARAMETERS:**

- $\triangle$  <0x70><0x03>is the command head.
- $\Diamond$  <NewParity> is the required serial port communication parity. 1 byte:
	- $\triangleright$  0x00 for no parity,
	- $\triangleright$  0x01 for odd parity,
	- $\triangleright$  0x02 for even parity,
	- $\triangleright$  0x03 for mark parity,
	- $\triangleright$  0x04 for space parity.
- **RETURN:** 
	- **Success: <**ACK>< OldParity. (1 byte)>. Returns the old parity.
	- **Fail:** <NAK><Error code>. For detail of Error\_Code see Appendix 9.

# **4.0 System Command Set**

### **4.1 GET\_VERSION**

- FUNCTION: Get the system's version.
- $\bullet$  COMMAND: <0x78> Version Sel>.
- **PARAMETERS:** 
	- $\triangle$  <0x78>is the command.
	- $\Diamond$  < Version\_Sel > is defined as following:
		- $\triangleright$  #define COMMAND\_GET\_VERSION\_READER 0x01
		- $\triangleright$  #define COMMAND GET LEVEL1 VERSION 0x91
		- $\triangleright$  #define COMMAND GET VERSION PAYPASS 0xA1
		- $\triangleright$  #define COMMAND\_GET\_VERSION\_VISA  $0xB1$
		- $\triangleright$  #define COMMAND GET VERSION EXPRESS 0xC1
		- $\triangleright$  #define COMMAND\_GET\_VERSION\_DISCOVER 0xD1

#### **RETURN:**

- $\triangle$  Success: <ACK><version string>.
- Fail: This operation will succeed always.

#### **EXAMPLE:**

- $\diamond$  send: "78 01" means: Get the reader's version
- respond: "06 49 44 54 45 43 48 20 58 70 72 65 73 73 20 43 4D 31 30 30 20 52 65 61 64 65 72 20 56 31 2E 30 30 00" means:

<ACK><"IDTECH Xpress CM100 Reader V1.00">

#### **4.2 BEEP**

- FUNCTION: Make the reader's beeper to beep for a designated time.
- $\bullet$  COMMAND:  $\langle 0x78 \rangle \langle 0x04 \rangle \langle 0x04 \rangle$
- **PARAMETERS:** 
	- $\div$  <0x78><0x04> is the command header.
	- $\Diamond$  <Duration> is the beeper's beep last time in 0.1 second. Note that the beep time will never last over 10s even if it's set as over 100 in this byte.
- **•** RETURN:
	- $\triangle$  Success: <ACK>.
	- Fail: This operation will succeed always.
- $\bullet$  EXAMPLE:
	- send: "78 04 10" means: Beep 1.6s
	- respond: "06" means: <ACK>, and with a beep lasting 1.6s

## **4.3 LED\_CONTROL**

- FUNCTION: Control the system's led.
- $\bullet$  COMMAND: <0x78><0x05><LEDMAP>.
- **•** PARAMETERS
	- $\div$  <0x78><0x05> is the command header.
	- $\triangle$  <LEDMAP> is the led lighting\_map.
		- $\triangleright$  0x01:led1 on, others off;
		- $\triangleright$  0x03:led1&led2 on, others off;
		- $\triangleright$  0x0f: all 4 leds on;
		- $\geq 0x00$ : all leds off.
- **•** RETURN:
	- $\triangle$  Success: <ACK>.
	- Fail: This operation will succeed always.
- **EXAMPLE:** 
	- send "78 05 03" means: light up led1 and led2, others off
	- $\div$  respond: "06" means: <ACK>, and the led1&2 light up.

## **4.4 CANCEL\_CURRENT\_TRANSACTION / APPLICATION\_ON**

- FUNCTION: to cancel the current transaction and to turn on application, use this command before setting terminal data or when turning from L1\_Interface or Msr Interface to L2 Interface for transaction.
- $\bullet$  COMMAND: <0x78><0x16><0x00>.
- **PARAMETERS:**  $\div$  <0x78><0x16><0x00> is the command header.
- **•** RETURN:
	- $\triangle$  Success: <ACK>.
	- Fail: This operation will succeed always
- **EXAMPLE** 
	- $\div$  send: "78 16 00" means: cancel the current transaction, and turn on application.
	- respond: "06" means: <ACK>

# **4.5 APPLICATION\_OFF**

- FUNCTION: to turn off application, use this command before sending command to L1.
- $\bullet$  COMMAND: <0x78><0x16><0x01>.
- **PARAMETERS:** 
	- $\div$  <0x78><0x16><0x01> is the command header.
- **•** RETURN·
	- $\triangle$  Success: <ACK>.
	- Fail: This operation will succeed always

#### EXAMPLE:

- send:"78 16 01"means: turn off application.
- respond: "06" means: <ACK>

# **5.0 Application Related Commands**

## **5.1 APP\_GET\_DATA**

- FUNCTION: Get the transaction log data
- $\bullet$  COMMAND: <0x7E $\geq 0x02 \geq 0x01$
- **•** PARAMETERS:
	- $\div$  <0x7E><0x02><01> is the command header.
- **•** RETURN:
	- Success: <ACK>< Card\_type ><DataLength(2bytes) >< Data>.
		- $\triangleright$  < Card type>:1 byte, see the following definition:
			- <sup>3</sup> #define MASTER\_APPLICATION 0x01
			- #define VISA\_APPLICATION 0x02
			- **EXPRESS APPLICATION** 0x03
			- #define DISCOVER\_APPLICATION 0x04
		- $\triangleright$  <DataLength(2bytes)>: is the length of all bytes from <Card type> to the end of < Data>, and the low\_byte is prior.

 $>$  < Data>: is the Data Record, all in EMV TLV format, note here all tags remain it's original length as 1 or 2 bytes; for the data objects which has

no Tag In EMV use the following proprietary Tags:

- $\blacktriangleright$  "Track1" : "1f11"
- $\triangleright$  "Track2" : "1f12"
- POS Entry Mode": "1f13"
- Terminal Entry Capability": "1f14"

See Appendix 2~7 for the details.

- Fail: <NAK><ERROR\_NO\_DATA\_AVAILABLE>

<ERROR\_NO\_DATA\_AVAILABLE> is Error code, see Appendix 9.

- EXAMPLE :
	- send:"7e 02 01"means: Get the transaction log data
	- respond: "15 e8" means: Fail, no data available
	- respond: "06 03 a2 00 9f 36 02 08 33 82 02 59 80 95 05 00 20 00 00 00…" means:
		- $\triangleright$  "06 03": ACK, EXPRESS\_APPLICATION
		- $\geq$  "a2 00": DataLength = 0x00a2
		- $\triangleright$  "9f 36 02 08 33 82 02 59 80 95 05 00 20 00 00 00...": ATC(9f36) TLV, AIP(82) TLV, TVR(95) TLV,...

## **5.2 APP\_GET\_TRAN\_RESULT**

- FUNCTION: Get the last transaction result information. The reader will indicate to the terminal the outcome of its transaction processing by this command.
- $\bullet$  COMMAND:  $\langle 0x7E \rangle \langle 0x26 \rangle$
- PARAMETERS:

- $\div$  <0x7E><0x26> is the command head.
- RETURN:
	- $\triangle$  Success: <ACK><Result>
		- $\triangleright$  <Result> is 1 byte, see below definition.
			- <sup>3</sup> #define TRANSACTION\_TWOCARDS 0x7A
			- $\triangleright$  # TRANSACTION TERMINATE 0x7E
			- # TRANSACTION\_TERMINATE\_TRY\_ANOTHER 0x7D
			- <sup>3</sup> # TRANSACTION DECLINE 0x81
			- <sup>2</sup> # TRANSACTION\_ACCEPT\_OFFLINE 0x82
			- **EXECUTE:** # TRANSACTION\_GO\_ONLINE 0x84
	- Fail: <NAK><ERROR\_NO\_DATA\_AVAILABLE>, for detail of Error\_Code see Appendix 9.
- EXAMPLE:
	- send:"7e 26"means: Get the last transaction result information
	- respond: "15 e8" means: Fail, <NAK><ERROR\_NO\_DATA\_AVAILABLE>
	- respond: "06 84" means: Success, TRANSACTION\_GO\_ONLINE.

#### **5.3 APP\_GET\_TRANCVM**

- FUNCTION: Get the last terminal verification CVM , this command is only for MasterCard Paypass cards.
- $\bullet$  COMMAND:  $\langle 0x7E \rangle \langle 0x28 \rangle$ .
- **PARAMETERS:** 
	- $\div$  <0x7E><0x28> is the command head.
- $\bullet$  RETURN:
	- Success: <ACK>< TRANCVM >
		- $\triangleright$  < TRANCVM > is 1 byte, see below definition.
			- $\rightarrow$  # NoCVM 0x01
			- $\blacktriangleright$  # OnlinePin 0x02
			- $\triangleright$  # Signaure 0x03
			- $\blacktriangleright$  # OfflinePin 0x04
			- $\triangleright$  # OfflPinSign 0x05
	- Fail: <NAK><ERROR\_NO\_DATA\_AVAILABLE>, for detail of Error\_Code see Appendix 9.

#### **5.4 APP\_GET\_DATETIME**

- **FUNCTION**: Get the current date and time.
- **COMMAND**:  $\langle 0x7E \rangle \langle 0x18 \rangle$
- **•** PARAMETERS  $\div$  <0x7E><0x18> is the command head.
- RETURN:

- Success: <ACK>< DATE(YYYYMMDDHHMMSS)>
- Fail: This operation will succeed always.
- EXAMPLE
	- send: "7e 18" means: Get the current date&time
	- respond: "06 32 30 31 31 30 33 31 30 31 30 33 38 31 39"means: <ACK>< DATE(20110310103839)>

### **5.5 APP\_SET\_DATETIME**

- **FUNCTION**: Set the date and time in the system.
- **COMMAND: <**0x7E><0x08><DATE(YYYYMMDDHHMMSS)>.

#### **PARAMETERS:**

- $\div$  <0x7E><0x08> is the command header.
- <DATE(YYYYMMDDHHMMSS)> is the date and time in ASCII format.

#### **RETURN:**

- **Success: <**ACK>.
- **Fail:** This operation will succeed always.

#### **EXAMPLE**

- send:"7e 08 32 30 31 31 30 33 31 30 31 32 35 34 33 30" means: set datetime as "2011-03-10-12-54-30"
- respond: "06" means: ACK

# **5.6 TERMINAL\_START\_APPLICATION**

- **FUNCTION**: Instruct the reader to start to discover card.
- **COMMAND: <**0x7E><0x60>< Status(1 byte) >< PollingTimeOut(2 bytes in 2 seconds  $interval$   $>>$  TLV data  $>$

#### **PARAMETERS:**

- $\div$  <0x7E><0x60> is the command header.
- $\Diamond$  < Status(1 byte) > indicates if the transaction is continuous or just for one time.
	- $\triangleright$  0x00: just for one time;
	- $\triangleright$  0x04: continuous transaction, and it will use the  $\leq$  TLV data  $\geq$  of this continuous command as transaction data.
- $\Diamond$  < PollingTimeOut(2 bytes in 2 seconds interval) >: Polling Card Time Out, if the time is out , the interface will power off and this command need to be sent again to start another transaction.
	- $\geq$  < 0x00 0x00 >: keep polling until reach card
	- $\triangleright$  Others: PollingTimeOut=(byte0+256\*byte1)\*2S, byte0 is the low byte and is prior
- $\div$  < TLV data >: used to set some temporary Dos such as Amount, etc. Note that here Tags are all in 2bytes, and any time note that for Paypass

'0x8100'and '0x9f02' should be send along with each other, see Appendix 1.

**RETURN:** 

- **Success: <**ACK>.
- $\Leftrightarrow$ **Fail:** This operation will succeed always.
- EXAMPLE
	- send: "7e 60 00 05 00 9f 02 06 00 00 00 00 15 00 81 00 04 00 00 05 dc" means:
		- $\geq$  "7e 60" is the command header, start transaction now if card is present;
		- $\triangleright$  "00": indicates that this current transaction is just one shot, not continuous;
		- $\blacktriangleright$  "05 00" : means that PollingTimeOut is 10s(5\*2s=10s);
		- → "9f 02 06 00 00 00 00 15 00 81 00 04 00 00 05 dc": set Amount Authorized (Numeric) as "1500"
	- $\rightsquigarrow$ send: "7e 60 04 05 00 9f 02 06 00 00 00 00 15 00 81 00 04 00 00 05 dc" means :
		- $\geq$  "7e 60" is the command header, start transaction now if card is present;
		- $\triangleright$  "04": indicates that this current transaction is continuous, and during the following repeated transactions Amount Authorized (Numeric) will always be "1500".
		- $\triangleright$  "05 00" : means that PollingTimeOut is 10s(5\*2s=10s);
		- "9f 02 06 00 00 00 00 15 00 81 00 04 00 00 05 dc": set Amount Authorized (Numeric) as "1500"
	- $\Leftrightarrow$ respond: "06" means : ACK

# **6.0 Data Setting Commands**

To use these commands, the application must be off by sending " $\langle 0x78 \rangle \langle 0x16 \rangle \langle 0x00 \rangle$ ".

### **6.1 RETRIEVE\_TERMINAL\_DATA**

- FUNCTION: Read the terminal data from the reader
- $\bullet$  COMMAND: <0x7E $>\frac{0}{0}$ xF0 $>\frac{0}{0}$ x01 $>\frac{0}{0}$ HD(6 bytes)  $>\frac{0}{0}$  byte) >.
- **PARAMETERS:** 
	- $\div$  <0x7E><0xF0><0x01> is the command head.
	- $\triangle$  < AID(6 bytes) > is the AID the desired data belongs to; If it doesn't belong any AID, use 6Bytes 0x00 for this segment , see Appendix 1's Note2.
	- $\Diamond$  < DataID > is the desired data element's Serial Number for Host to Identify, and independent of its Tag for some Dos haven't Tag, see Appendix 1.

#### **•** RETURN:

- Success: <ACK><Requested data element (TLV)>
- Fail: <NAK><Error code (1 byte)>, for detail of Error\_Code see Appendix 9.
- **EXAMPLE** 
	- send "7e f0 01 00 00 00 00 00 00 08" means: Retrieve Transaction Currency Code(5f2a) Data.
	- respond: "06 5f 2a 02 09 78" means: Success: ACK, Transaction Currency Code returned at TLV mode.
	- respond: "15 E6" means: Fail: NAK ,The Data does not exist

# **6.2 REMOVE\_TERMINAL\_DATA**

- FUNCTION: Clear the terminal data.
- $\bullet$  COMMAND: <0x7E $>\times$ 0xF0 $>\times$ 0x02 $>\times$ AID(6 bytes)  $>\times$  DataID(1 byte)  $>\cdot$ .
- **PARAMETERS:** 
	- $\div$  <0x7E><0xF0><0x02> is the command head.
	- $\triangle$  < AID(6 bytes) > is the AID the desired data belongs to ; If it doesn't belong any AID, use 6Bytes 0x00 for this segment, see Appendix 1's Note2.
	- $\Diamond$  < DataID > is the desired data element's Serial Number for Host to identify, and independent of its Tag for some Dos haven't Tag, see Appendix 1.
- **•** RETURN:
	- $\Diamond$  Success: <ACK>
	- Fail: <NAK><Error code (1 byte)>, for detail of Error\_Code see Appendix 9.
- EXAMPLE
	- send "7e f0 02 00 00 00 00 00 00 08" means: Remove Transaction Currency Code(5f2a) Data,

"00 00 00 00 00 00" is  $\langle$  AID(6 bytes)  $>$ , "08" is the  $\langle$  DataID  $>$  for Transaction Currency Code.

- respond: "06" means: Success: <ACK>.

- respond: "15 E6" means: Fail :<NAK>,The Data does not exist

### **6.3 SET\_TERMINAL\_DATA**

- FUNCTION: Set terminal data.
- $\bullet$  COMMAND:<0x7E $>>0xF0>>0x04>>AID(6$ 
	- bytes)><DataID(1byte)><DataLength(2bytes) >< Data (Tag+Len+Value) >
- **PARAMETERS:** 
	- $\div$  <0x7E><0xF0><0x04> is the command head.
	- $\triangle$  < AID(6 bytes) > is the AID the desired data belongs to ; If it doesn't belong any AID, use 6Bytes 0x00 for this segment, see Appendix 1's Note2.
	- $\Diamond$  < DataID > is the desired data element's Serial Number for Host to identify, and independent of its Tag for some Dos haven't Tag, see Appendix 1.
		- $\triangleright$  For Paypass, DataID:1~28(excluding 10&11) need to be present.
		- $\triangleright$  For Visa, DataID:1,2,3,4,8,13,25,26,27,29~34 need to be present
		- For Express, DataID:1~2,4,6~9,12~14,17,19~22,25~27,29,35,37~39,41~43 need to be present.
	- $\triangle$  <DataLength(2bytes) > is the length of < Data (Tag+Len+Value) >, the low\_byte is prior.
	- $\Diamond$  < Data (Tag+Len+Value) >: the Data Objects, here Tags are all in 2bytes, see Appendix 1
- RETURN:
	- Success: <ACK><Error code (1 byte)>.
	- Fail: This operation will succeed always.
- EXAMPLE
	- $\Leftrightarrow$ send: "7e f0 04 a0 00 00 00 25 01 0d 08 00 9f 40 05 60 00 00 00 00" means:

Set **Additional Terminal Capabilities** (9f40) as "60 00 00 00 00" for Aid= "a0 00 00 00 25 01"

- "a0 00 00 00 25 01" is  $\leq$  AID(6 bytes) >,
- "0d" is <DataID(1byte)> of **Additional Terminal Capabilities**(see Appendix 1)
- $\triangleright$  "08 00" is <DataLength(2bytes) >,length is 8;
- $\blacktriangleright$  "9f 40 05 60 00 00 00 00" is < Data (Tag+Len+Value) >
- respond: "06" means: Success: <ACK>

## **6.4 SELECT\_TERMINAL\_APPLICATION**

- FUNCTION: Select the Reader's mode
- $\bullet$  COMMAND: <0x7E><0xF0><0x05><Mode>.
- **PARAMETERS:** 
	- $\div$  <0x7E><0xF0><0x05> is the command head.
	- $\triangle$  <Mode>: 1 byte, the reader's mode need to be, see the following definition:
		- $\triangleright$  #define USER\_MODE 0x00

- $\triangleright$  #define MASTER\_APPLICATION 0x01
- $\triangleright$  #define VISA APPLICATION  $0x02$
- $\triangleright$  #define EXPRESS APPLICATION 0x03
- $\triangleright$  #define DISCOVER APPLICATION 0x04
- RETURN:
	- Success: <ACK><Old application type (1 byte)>.
	- Fail: This operation will succeed always.
- EXAMPLE:
	- Send: "7e f0 05 03": means Select EXPRESS\_APPLICATION as current application type
	- Respond "06 01"means :Success: <ACK>, Old application type is MASTER\_APPLICATION.
- NOTE: This command used for the testing, in the normal transaction process, on need to send this command.

# **6.5 RETRIEVE\_PUBLIC\_KEY**

- FUNCTION: Retrieve the terminal's saved public key of a special RID and its index.
- COMMAND:  $\langle 0x7E \rangle \langle 0xF1 \rangle \langle 0x01 \rangle \langle 0x05 B \rangle \langle 1xF1 \rangle \langle 1bxe \rangle$ .
- **•** PARAMETERS:
	- $\div$  <0x7E><0xF1><0x01> is the command head.
	- $\triangle$  <RID(5 BYTES)> is the application's RID.
	- $\triangle$  <Index(1 byte) is the key index.
- RETURN:
	- Success: <ACK><RID(5)><Index(1)><Hash Indicator(1)><Algorithm  $Indication(1) \geq$ Exponent $(4)$ 
		- <Key Module Length(1)><Key Hash(20)><Module Data(var)>.
	- Fail: **<**NAK><Error code (1 byte)>, for detail of Error\_Code see Appendix 9.
- EXAMPLE
	- Send: "7e f1 01 a0 00 00 00 25 97"
	- Respond: "06 A0 00 00 00 25 97 01 01 00 00 00 03 90 EB DA 52 2B 63 1B 3E B4 F4 CB FC 06 79 C4 50 13 9D 2B 69 CD E1 78 FF E8 34 B4 B7 67 AF 3C 9A 51 1F 97 3D 8E 85 05 C5 FC B2 D3 76 80 75 AB 7C C9 46 A9 55 78 99 55 87 9A AF 73 74 07 15 15 21 99 6D FA 43 C5 8E 6B 13 0E B1 D8 63 B8 5D C9 FF B4 05 09 47 A2 67 6A A6 A0 61 A4 A7 AE 1E DB 0E 36 A6 97 E8 7E 03 75 17 EB 89 23 13 68 75 BA 2C A1 08 7C BA 7E C7 65 3E 5E 28 A0 C2 61 A0 33 AF 27 E3 A6 7B 64 BB A2 69 56 30 7E C4 7E 67 4E 3F 8B 72 2B 3A E0 49 8D B1 6C 79 85 31 0D 9F 3D 11 73 00 D3 2B 09"means:
		- $\triangleright$  "06" is <ACK>
		- "a0 00 00 00 25 97" is < RID(5 bytes)> <Index(1 byte)>
		- $\ge$  "01 01 00 00 00 03 90" is < Hash Indicator(1 byte) $\ge$  Algorithm Indicator(1  $b$ yte) $>$  Exponent(4 bytes) $>$  Key Module Length(1 byte) $>$

- "eb da 52 2b 63 1b 3e b4 f4 cb fc 06 79 c4 50 13 9d 2b 69 cd" is  $\lt$  Key Hash(20 bytes)>
- $\triangleright$  "e1 78 ff e8 34 b4 b7 67 af 3c 9a 51 1f 97 3d 8e 85 05 c5 fc b2 d3 76..." is < Module Data(var)>

#### **6.6 REVOKE\_PUBLIC\_KEY**

- FUNCTION: Revoke the terminal's saved public key of a special RID and its index.
- $\bullet$  COMMAND:  $\langle 0x7E \rangle \langle 0xF1 \rangle \langle 0x02 \rangle \langle 0xE1 \rangle$  BYTES) $\geq$ Index(1 byte) $\geq$ .
- **PARAMETERS:** 
	- $\div$  <0x7E><0xF1><0x02> is the command head.
	- $\triangle$  <RID(5 BYTES) is the application's RID.
	- $\triangle$  <Index(1 byte) is the key index.
- $\bullet$  RETURN:
	- $\Diamond$  Success: <ACK>
	- Fail: This operation will succeed always.
- EXAMPLE
	- Send: "7e f1 02 a0 00 00 00 25 97" means:
		- "a0 00 00 00 25" is <RID(5 BYTES)>.
		- $\triangleright$  "97" is <Index(1 byte)>
	- Respond: "06" means: <ACK>

## **6.7 INVOKE\_PUBLIC\_KEY**

- FUNCTION: Invoke a public key of a certain RID and its index in the terminal.
- COMMAND:  $\langle 0x7E \rangle \langle 0xF1 \rangle \langle 0x04 \rangle \langle 0xF1 \rangle \langle 0x05 \rangle \langle 0x05 \rangle$  Index(1 byte) Hash Indicator(1 byte) $>$  < Algorithm Indicator(1 byte) $>$ 
	- $\leq$  Exponent(4 bytes) $\geq$  Key Module Length(1 byte) $\geq$  Key Hash(20 bytes)> < Module Data(var)>.
- **PARAMETERS:** 
	- $\div$  <0x7E><0xF1><0x04> is the command head.
- **•** RETURN:
	- $\Diamond$  Success: <ACK>
	- Fail: This operation will succeed always.
- $\bullet$  EXAMPLE :
	- Send:"7e f1 04 a0 00 00 00 25 97 01 01 00 00 00 03 90 eb da 52 2b 63 1b 3e b4 f4 cb fc 06 79 c4 50 13 9d 2b 69 cd E1 78 FF E8 34 B4 B7 67 AF 3C 9A 51 1F 97 3D 8E 85 05 C5 FC B2 D3 76 80 75 AB 7C C9 46 A9 55 78 99 55 87 9A AF 73 74 07 15 15 21 99 6D FA 43 C5 8E 6B 13 0E B1 D8 63 B8 5D C9 FF B4 05 09 47 A2 67 6A A6 A0 61 A4 A7 AE 1E DB 0E 36 A6 97 E8 7E 03 75 17 EB 89 23 13 68 75 BA 2C A1 08 7C BA 7E C7 65 3E 5E 28 A0 C2 61 A0 33 AF 27 E3 A6 7B 64 BB A2

69 56 30 7E C4 7E 67 4E 3F 8B 72 2B 3A E0 49 8D B1 6C 79 85 31 0D 9F 3D 11 73 00 D3 2B 09"means:

- "a0 00 00 00 25 97" is < RID(5 bytes)> <Index(1 byte)>
- $\ge$  "01 01 00 00 00 03 90" is < Hash Indicator(1 byte) $\ge$  Algorithm Indicator(1 byte)>< Exponent(4 bytes)> < Key Module Length(1 byte)>
- "eb da 52 2b 63 1b 3e b4 f4 cb fc 06 79 c4 50 13 9d 2b 69 cd" is  $\leq$  Key Hash(20) bytes)>
- "e1 78 ff e8 34 b4 b7 67 af 3c 9a 51 1f 97 3d 8e 85 05 c5 fc b2 d3 76..." is < Module Data(var)>
- Respond: "06" means: <ACK>

#### **6.8 RETRIVE\_PUBLIC\_KEY\_COUNT**

- FUNCTION: Retrieve the count of the terminal's saved public key of a special RID.
- COMMAND:  $\langle 0x7E \rangle \langle 0xF1 \rangle \langle 0x08 \rangle \langle RID \rangle$  (5 BYTES)
- **PARAMETERS:** 
	- $\div$  <0x7E><0xF1><0x08> is the command head.
- **•** RETURN:
	- Success: <ACK><Count(1 byte)>.
	- Fail: This operation will succeed always.
- EXAMPLE
	- Send: "7e f1 08 a0 00 00 00 25"means:
		- "a0 00 00 00 25" is <RID (5 BYTES)>
	- respond: "06 05"means:
		- $\triangleright$  <ACK $\ge$  5>, there are 5 public keys for Express RID.

# **7.0 Device Direct Control Commands**

These commands are sent to L1 to control card directly. We call it L1 Interface.

This L1 Interface is available only in application off state by sending command "4.5" APPLICATION\_OFF".

Flow may like the following:

 $\blacksquare$  Step1:

- ◆ 4.5 APPLICATION\_OFF
- $\blacksquare$  Step2: ◆ 7.1 SEARCH CARDS
- $\blacksquare$  Step3: ◆ 7.2 SELECT ONE CARD
- $\blacksquare$  Step4:  $\blacklozenge$  7.5 ~ 7.10
- $\blacksquare$  Step5:  $\bullet$  7.3 or 7.4

#### **7.1 SEARCH CARDS**

- FUNCTION: Detect cards in the field.
- **COMMAND:**  $\langle 0xFE \rangle \langle 0x01 \rangle \langle A/B \rangle \langle AF$
- **PARAMETERS:** 
	- $\div$  <0xFE><0x01> is the command head.
	- $\triangle$  <A/B> is card type: 0 for type A and type B, 1 for type A and 2 for type B. 1 byte.
	- $\triangle$  <AFI> is application family identifier for type B. 0 for type A. 1 byte.

#### **•** RETURN:

#### - **Success:**

<ACK><CardCount>[<CardType><UIDLen><UID>][<CardType><UIDLen><UI D>] means:

- $\triangleright$  < CardCount is the count of found cards in the field.
- [<CardType><UIDLen><UID>] will happen <CardCount> times.
- $\triangleright$  < CardType > is the card's type: 1 for type A and 2 for type B.
- $\triangleright$  < UIDLen > is the following UID's length.
- $\triangleright$  <UID is the found card's UID (for type A card) or PUID (for type B card).

- **Fail:** <ACK><0x00>.

#### **7.2 SELECT ONE CARD**

- **FUNCTION:** Select one card.
- **COMMAND: <**0xFE><0x02><CardType><LenOfUID/PUID><UID/PUPI>
- **PARAMETERS:** 
	- $\div$  <0xFE><0x02> is the command head.
	- $\triangle$  <CardType> is the card's type: 1 for type A and 2 for type B. 1 byte.
	- <LenOfUID/PUID> is the length of the selected UID for type A or PUPI for type B 1byte.
	- <UID/PUPI>: UID for type A. PUPI for type B.
- **RETURN:** 
	- **Success:** <ACK><CardHandle> means:
		- $\triangleright$  <CardHandle> is the selected card's handle, it will be used by other commands to communicate with a specified card.
	- **Fail:** <ACK><0x00>

## **7.3 DELETE ONE CARD**

- **FUNCTION:** Delete one card from the system.
- **COMMAND: <**0xFE><0x03><CardHandle>.
- **PARAMETERS:** 
	- $\div$  <0xFE><0x03> is the command head.
	- <CardHandle> is the Card's handle returned by **SELECT ONE CARD** command.
- **RETURN:** 
	- **Success:** <ACK><Free slots available>
	- **Fail:** This operation will succeed always.

## **7.4 DELETE ALL CARDS**

- **FUNCTION:** Delete all cards from the system.
- $\bullet$  **COMMAND:**  $\langle 0xFE \rangle \langle 0x04 \rangle$
- **PARAMETERS:** 
	- $\div$  <0xFE><0x04> is the command head.
- **RETURN:** 
	- **Success: <**ACK><Free slots available>. 2 bytes
	- **Fail:** This operation will succeed always.

# **7.5 GET USING CARDS COUNT**

- **FUNCTION:** Get the cards count using by the device system.
- $\bullet$  **COMMAND:**  $\langle 0xFF \rangle \langle 0x05 \rangle$

#### **PARAMETERS:**

- $\div$  <0xFE><0x05> is the command head.
- **RETURN:** 
	- **Success: <**ACK><Using cards count by the device>. 2 bytes
	- **Fail:** This operation will succeed always.

#### **7.6 GET FREE SLOTS**

- **FUNCTION:** Get the free slots available in the device system.
- $\bullet$  **COMMAND:**  $\langle 0xFE \rangle \langle 0x06 \rangle$ .
- **PARAMETERS:**  $\langle 0xFE \rangle \langle 0x06 \rangle$  is the command head.
- **RETURN:** 
	- **Success:** <ACK><Free slots available>. 2 bytes
	- **Fail:** This operation will succeed always.

#### **7.7 GET CARD CID**

- **FUNCTION:** Retrieve one card's current CID used in the device system.
- **COMMAND:** <0xFE><0x07><CardHandle>.
- **PARAMETERS:** 
	- $\div$  <0xFE><0x07> is the command head.
	- <CardHandle> is the Card's handle returned by **SELECT ONE CARD** command.
- **RETURN:** 
	- **Success:** <ACK><Card's CID> if available. CID is between 0 and 14.
	- **Fail**: This operation will return <NAK><ERROR\_INVALID\_CID\_RETURNED> if failed, for detail of Error\_Code see Appendix 9.

#### **7.8 DISABLE CARD CID**

- **FUNCTION:** Inform the device do not use card's CID in the system.
- **COMMAND:** <0xFE><0x08><CardHandle>
- **PARAMETERS:** 
	- $\div$  <0xFE><0x08> is the command head.
	- <CardHandle> is the Card's handle returned by **SELECT ONE CARD** command.
- **RETURN:** 
	- **Success:** <ACK>.
	- **Fail:** This operation will succeed always.

#### **7.9 DISABLE CARD NAD**

- **FUNCTION:** Inform the device do not use card's NAD in the system.
- **COMMAND:** <0xFE><0x09><CardHandle>

#### **PARAMETERS:**

- $\div$  <0xFE><0x09> is the command head.
- <CardHandle> is the Card's handle returned by **SELECT ONE CARD** command.

#### **RETURN:**

- **Success:** <ACK>.
- **Fail:** This operation will succeed always.

#### **7.10 SEND COMMAND TO CARD**

- **FUNCTION:** Make the device to communicate with the card in the system.
- **COMMAND:** <0xFE><0x0A><CardHandle><CommandBlock>
- **PARAMETERS:** 
	- $\triangle$  <0xFE><0x0A> is the command head.
	- <CardHandle> is the Card's handle returned by **SELECT ONE CARD** command.
	- $\Diamond$  < Command Block > is the input command.

#### **RETURN:**

- **Success:** <ACK><Card returned data>
- **Fail:** <NAK><Error code>, for detail of Error\_Code see Appendix 9.

# **Appendix 1: Terminal Data List**

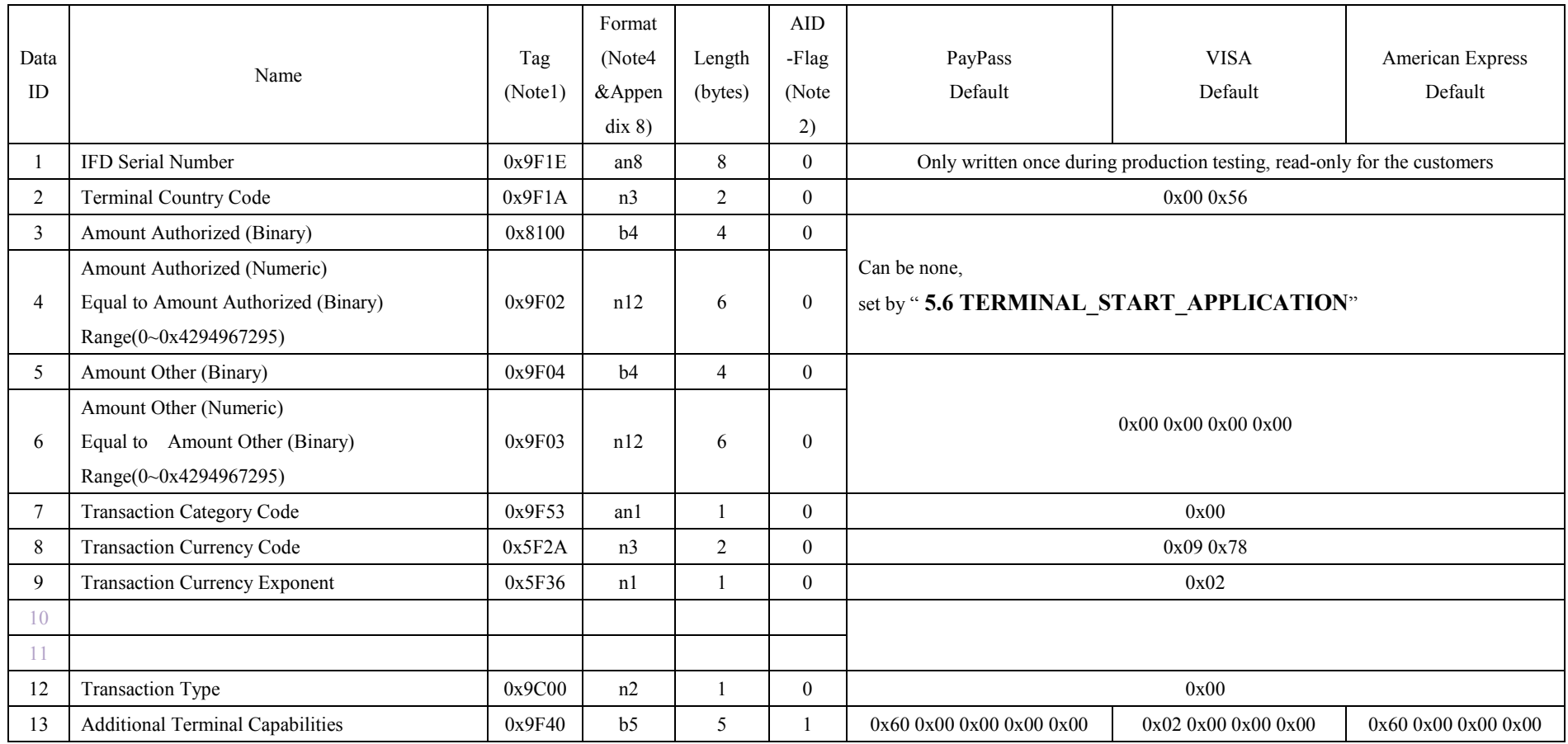

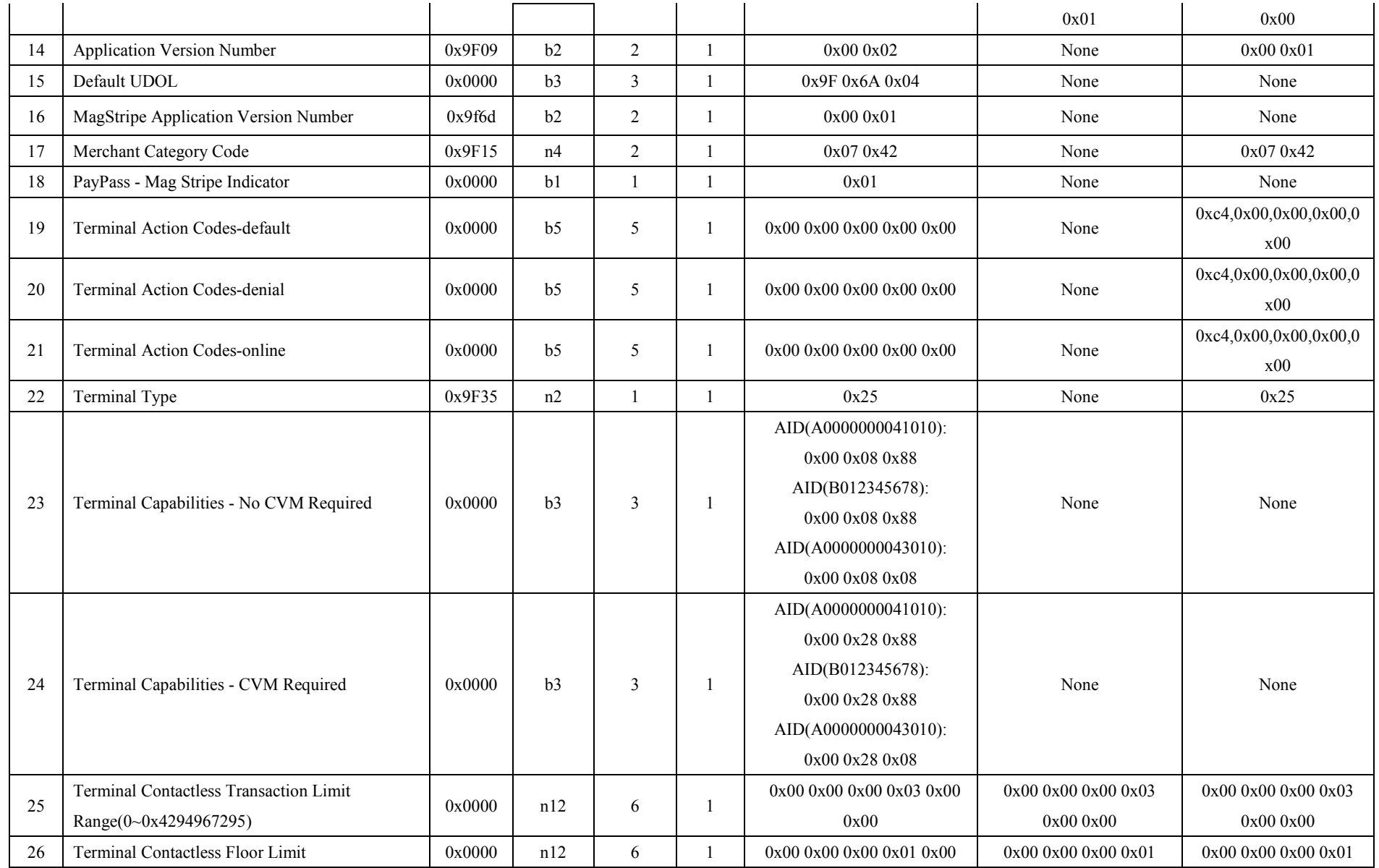

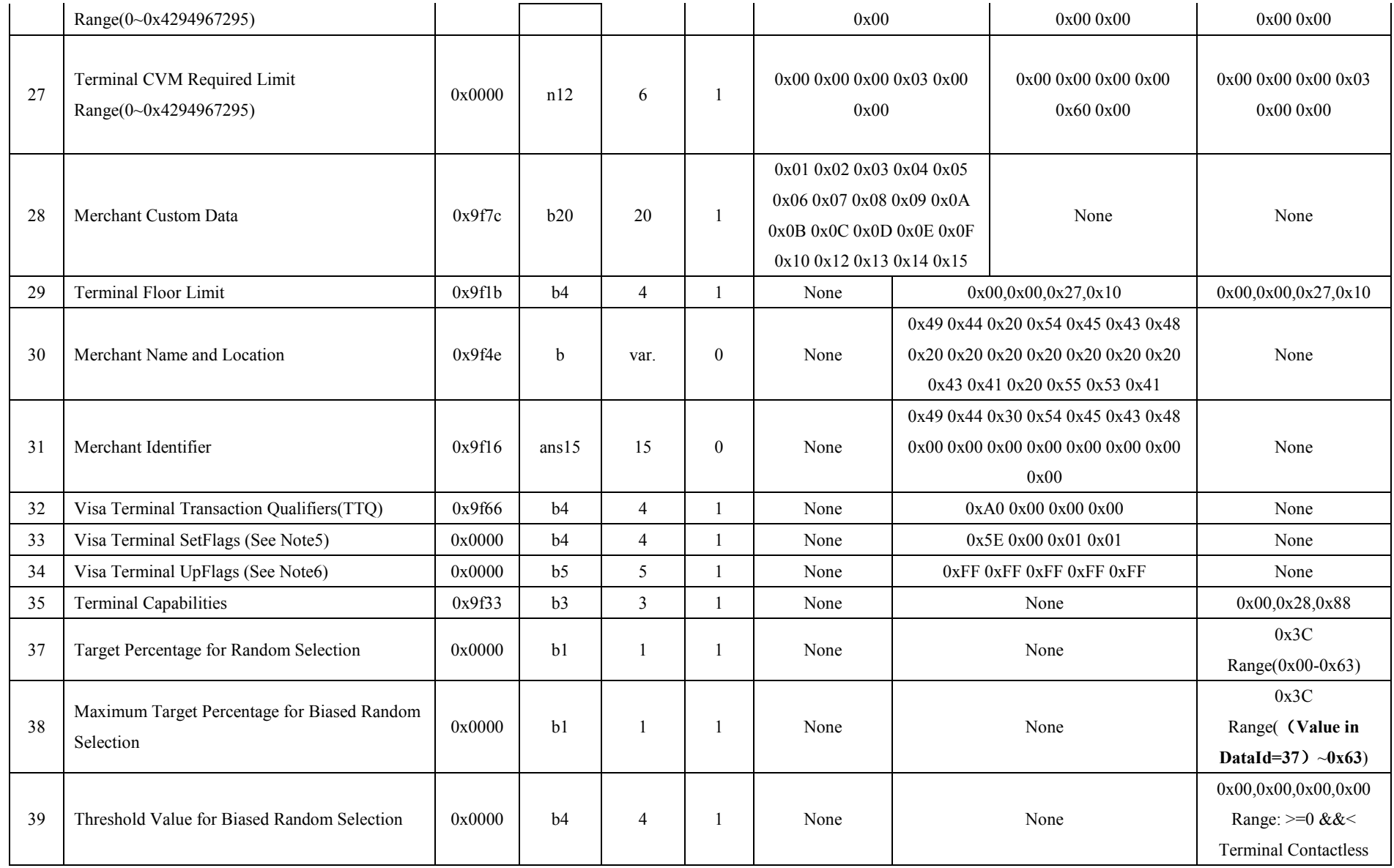

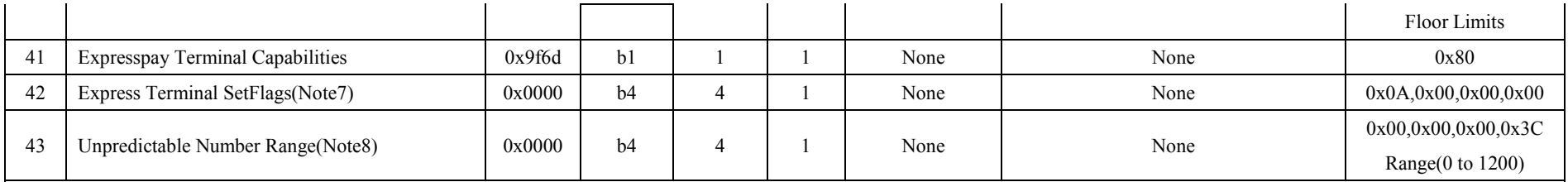

#### **Note1:**

In all commands which relating to Terminal Data Management and involving tag, including :

- "**5.6 TERMINAL\_START\_APPLICATION**"
- "**6.1 RETRIEVE\_TERMINAL\_DATA**"
- "**6.3 SET\_TERMINAL\_DATA**"

all Dos' tags are all in 2bytes, e.g. 0x8100 is for "Amount Authorized (Binary)" which emv\_tag is 0x81.

## **Note2:**

AID-Flag indicates if the Data Object belongs to some certain AIDs, 1 is yes, and 0 is no;

- $\diamond$  for AID-Flag=0:
	- AID= $(0x00, 0x00, 0x00, 0x00, 0x00, 0x00)$ ;
- $\diamond$  for AID-Flag=1:
	- $\triangleright$  Visa AID=(0xA0, 0x00, 0x00, 0x00, 0x03, 0x00),
	- Paypass AID=(0xA0, 0x00, 0x00, 0x00, 0x04, 0x10) or (0xA0, 0x00, 0x00, 0x00, 0x04, 0x30) or (0xB0, 0x12, 0x34, 0x56, 0x78, 0x00),
	- Express AID= $(0xA0, 0x00, 0x00, 0x00, 0x25, 0x01)$

#### **Note3:**

For Visa and Paypass, any time Amount Authorized (Binary) '0x8100' and Amount Authorized (Numeric) '0x9f02' should be set along with each other, but not must for Amex.

#### **Note4:**

In the command line, all the Value Parts are in the EMV format, see Appendix 8; and for those the Value segment is in multi-bytes, the value bytes come in display turn, and conforming to EMV.

#### **Note5:**

"Visa Terminal SetFlags"value:Byte0~3, definition is as following, note that B1 viz.Byte0, is the first one comes in the command line.

- → B1b1 (b1 viz.bit0):"Status Check" ---see:" Visa Contactless Payment Specification: Req 5.52"
- B1b2:"Amount, Authorized of Zero Check" ------------see:"Req 5.52"
- B1b3:"Reader Contactless Transaction Limit Check"---see:"Req 5.52"
- B1b4:"Reader CVM Required Limit Check"--------------see:"Req 5.52"
- B1b5:"Reader Contactless Floor Limit Check":Configurable to indicate whether this check is enabled or disabled.----see:"Req 5.52"
- B1b6:"Terminal Floor Limit present", indicates if "Terminal Floor Limit '9f1b'" is present, ----see:"Req 5.36"
- → B1b7 (b7 viz.bit6):"Reader Contactless Floor Limit present", indicates if "Reader Contactless Floor Limit" is present. If it's present, FloorLimit Check must use "Reader Contactless Floor Limit" and ignore "terminal floor limit":----see: "Req 5.36"
- B1b8: "Disable Online Currently"---for "CLQ.K.001.02" in "Test Plan for Visa Contactless Payment Specification Version 2.1.1 qVSDC Contactless Readers"
- $\triangle$  B2: RFU
- $\leftrightarrow$  B3:(viz. Byte2) "Amount, Authorized of Zero Check: option(1) or (2)" ----see "Req 5.32 option 1 or 2"
- $\triangle$  B4:(viz. Byte3) "MSD CVN17 enable(1) or disable(0)"

#### **Note6:**

"Visa Terminal UpFlags" indicates the items need to transport to host after transaction finished. It's value has 4bytes:byte0~byte4,defination is as following, note that B1 viz.Byte0, is the first one comes in the command line.

- $\triangle$  B1: RFU
- $\triangle$  B2b1(b1 viz.bit0): 0X9F6E, Form Factor Indicator (FFI)
- $\div$  **B2b2: 0X9F7C, Customer Exclusive Data (CED)**
- B2b3: 0X9F27, Cryptogram Information Data

- $\triangle$  B2b4: 0X9F02, Amount, Authorized (Numeric)
- $\triangle$  B2b5: 0X9F03, Amount, Other (Numeric)
- **<del>◆</del>** B2b6: 0X9F33, Terminal Capabilities
- B2b7~8: RFU
- $\triangle$  B3b1: 0X9A , Transaction Date
- $\div$  **B3b2: 0X9C**, Transaction Type
- <sup>◆</sup> B3b3: 0X9F10, Issuer Application Data
- **→ B3b4: 0X9F1A,Terminal Country Code**
- **→ B3b5: 0X9F26, Application Cryptogram**
- **<del>◆ B3b6: 0X9F36, Application Transaction Counter (ATC)</del>**
- **<del>◆</del> B3b7: 0X9F37, Unpredictable Number**
- B3b8: 0X9F5D, Available Offline Spending Amount (AOSA)
- $\div$  B4b1: 0X57 , Track 2 Equivalent Data
- $\triangle$  B4b2: 0X5A , Application Primary Account Number (PAN)
- $\triangle$  B4b3: 0X5F20, Cardholder Name
- $\triangle$  B4b4: 0X5F24, Application Expiration Date
- $\div$  B4b5: 0X5F2A, Transaction Currency Code
- → B4b6: 0X5F34, Application Primary Account Number Sequence Number (PSN)
- **<del>◆ B4b7: 0X82</del>** , Application Interchange Profile (AIP)
- <sup>→</sup> B4b8: 0X95 , Terminal Verification Results (TVR)
- B5b1:TRACK1\_0x1f11
- $\triangle$  B5b2~4:RFU
- $\triangle$  B5b5:TRACK2\_0x1f12
- B5b6~8:RFU

#### **Note7:**

"Express Terminal SetFlags"value:Byte0~3,defination is as following, note that B1 viz.Byte0, is the first one comes in the command line:

 $\Diamond$  B1b1(viz.bit0): support another interface flag

- $\Diamond$  B1b2:Terminal sends GENAC command requesting ARQC with CDA signature
- $\triangle$  B1b3: Full online supported
- **→ B1b4:Optimised Processing Supported**
- B1b5:Online Capable , but now cannot go online

#### **Note8:**

"Unpredictable Number Range"value:Byte0~3,

#### EXAMPLE**:**

- $\diamond$  {0x00,0x00,0x00,0x3C}:means the range is 0~60;
- $\Leftrightarrow$  ${0x00,0x00,0x01,0x60}$ : means the range is 0~316;
- $\rightsquigarrow$  ${0x00,0x00,0x04,0xb0}$ : means the range is 0~1200;

The default range is 0 to 0x3C, which is also the minimum range.

**Please bear in mind the maximum range as per the Amex spec is 0 to 1200**

# **Appendix 2: Data Record Detail for Amex- Mag \_Stripe and**

## **Discover- Mag \_Stripe**

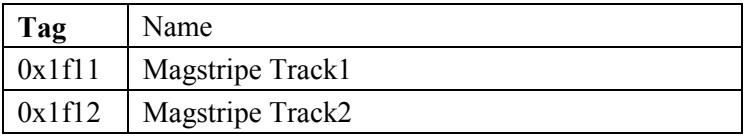

# **Appendix 3: Data Record Detail for Amex- EMV**

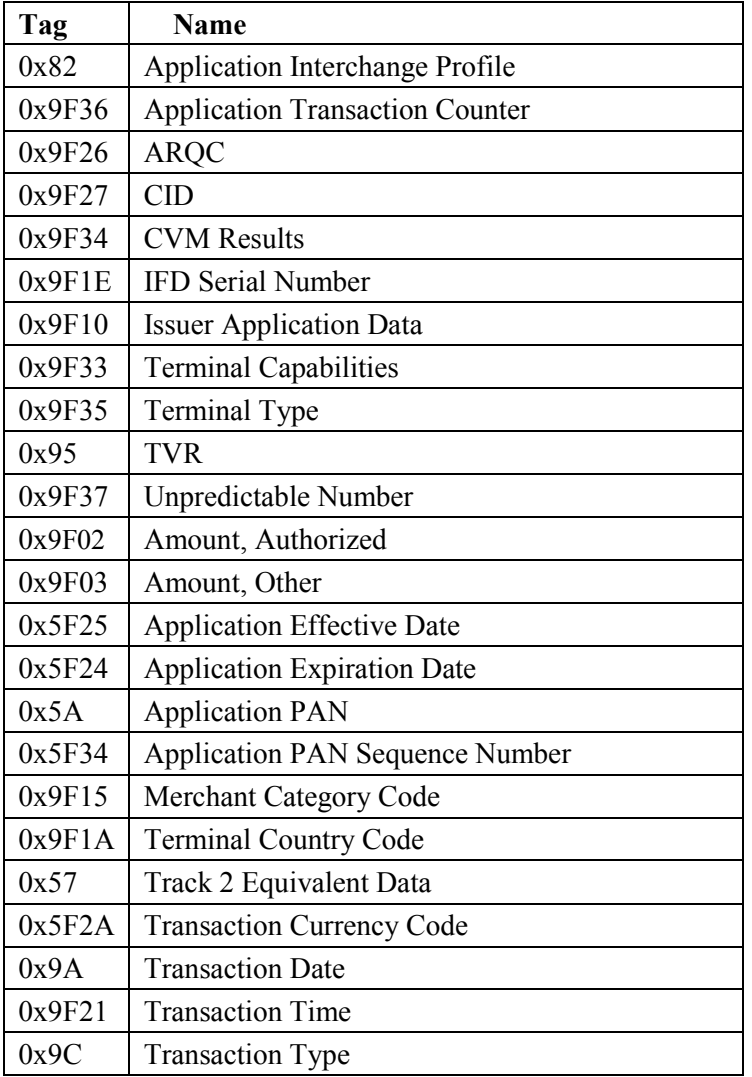

# **Appendix 4: Data Record Detail for Paypass- M/Chip**

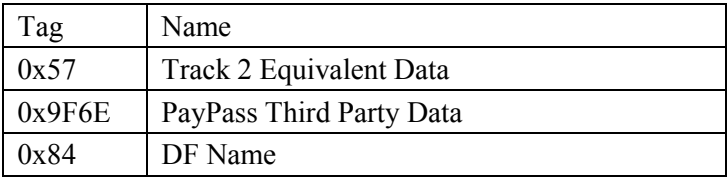

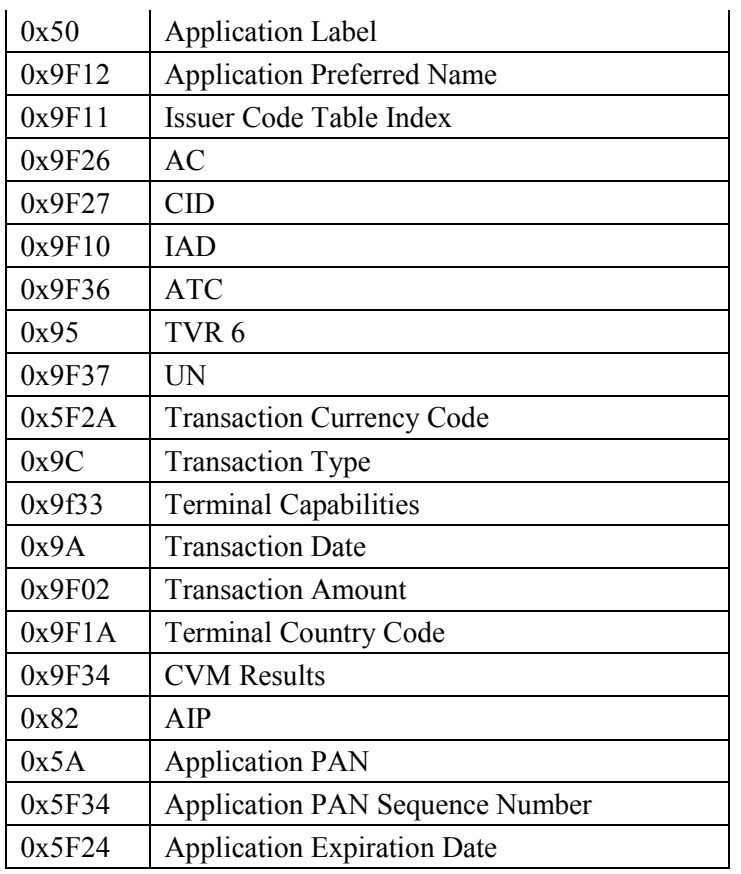

# **Appendix 5: Data Record Detail for Paypass- Mag \_Stripe**

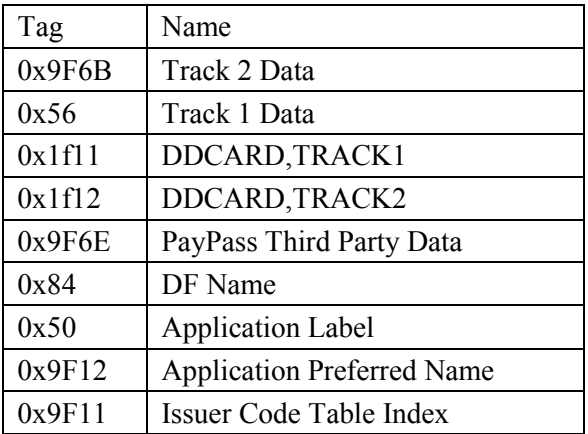

# **Appendix 6\_A: Data Record Detail for Visa- MSD-Legacy-Only**

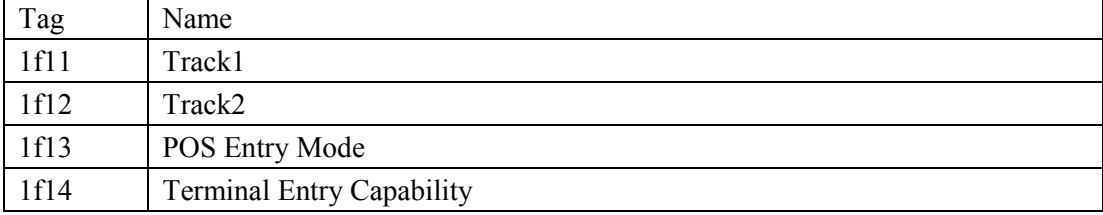

# **Appendix 6\_B: Data Record Detail for Visa- MSD- CVN17**

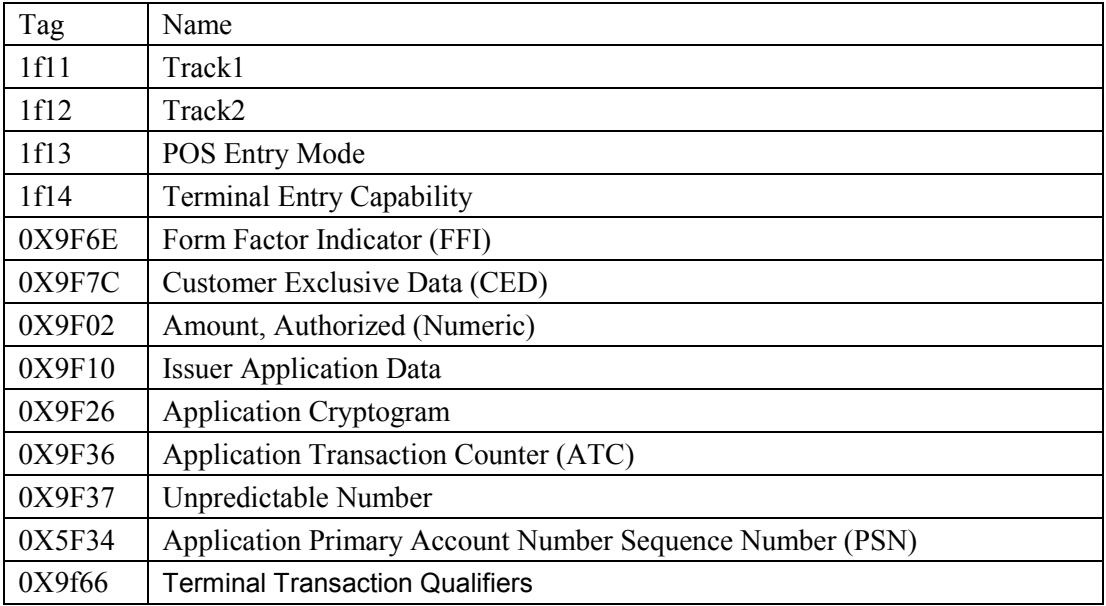

# **Appendix 7: Data Record Detail for Visa- qVSDC**

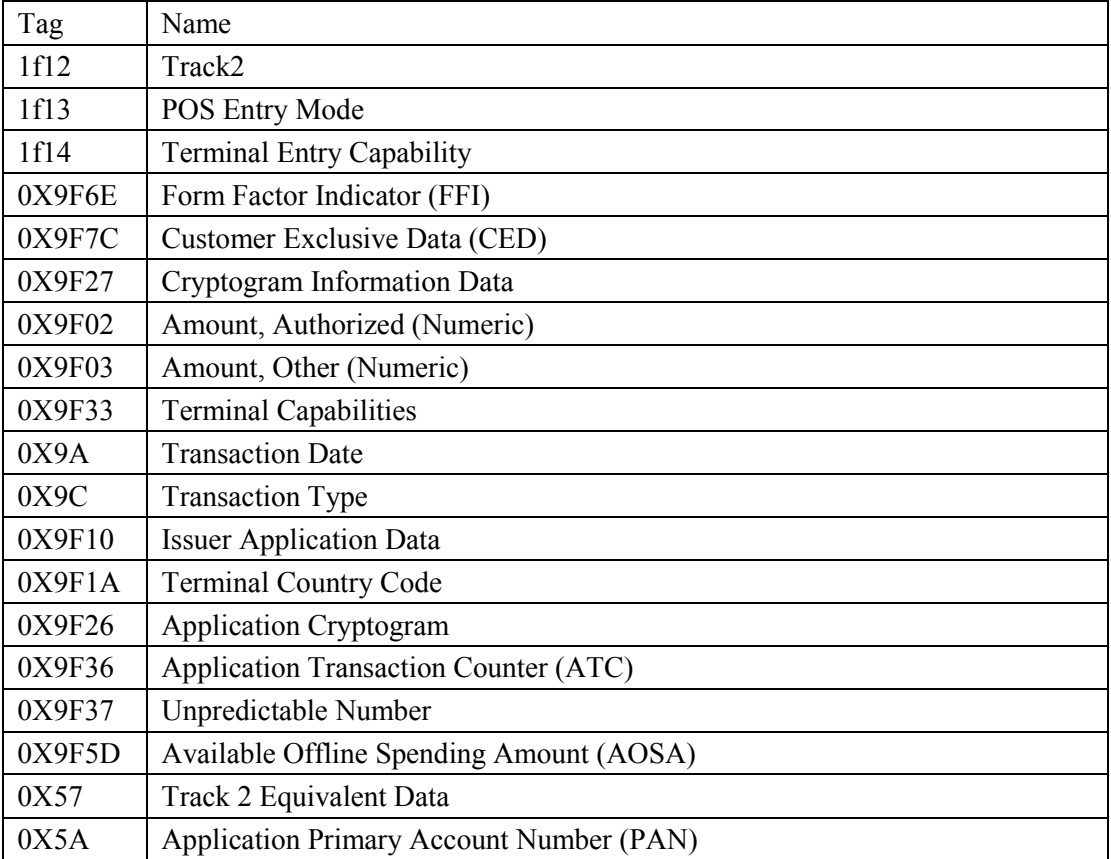

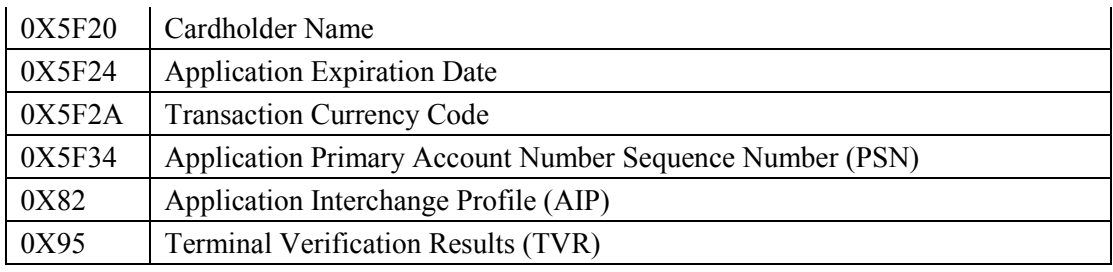

# **Appendix 8: Data Element Format Conventions**

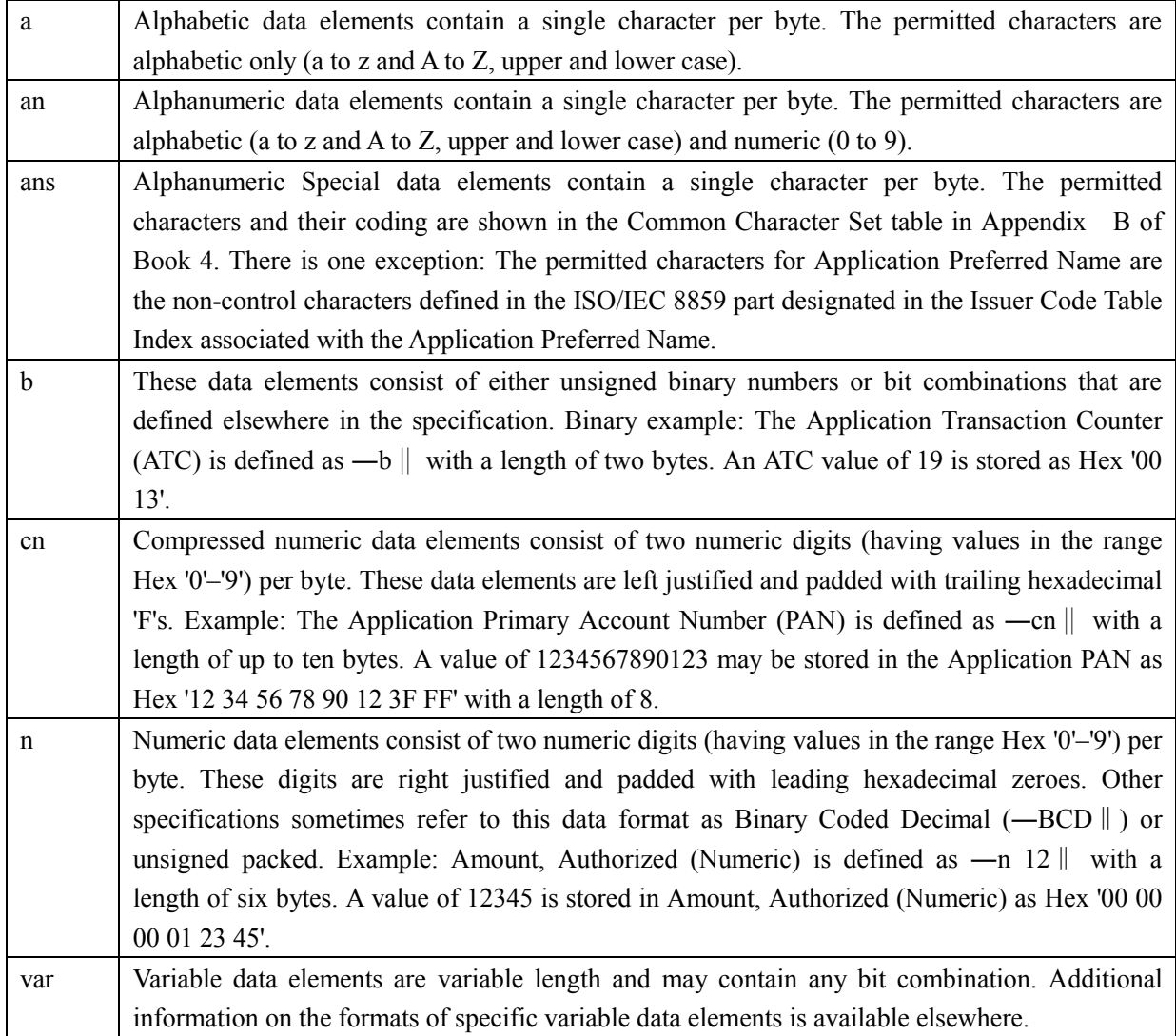

# **Appendix 9: Error code for response to host**

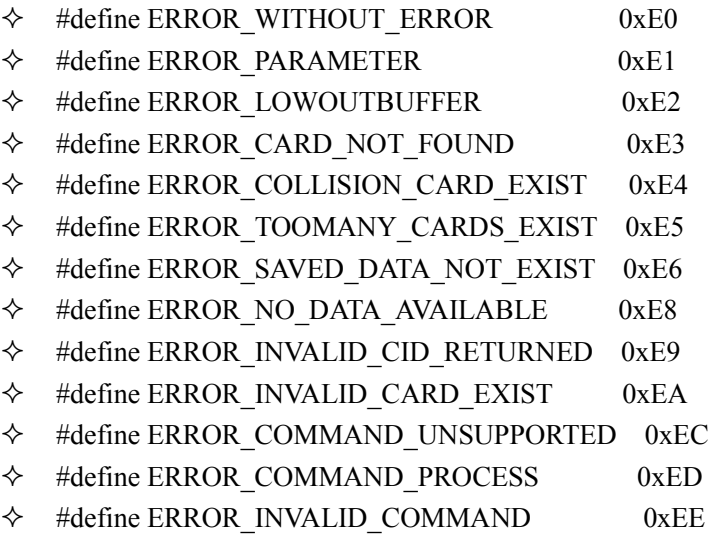